# *CS121:: Things you already know, but now in C++*

*Dylan A. Shell*

*January 14, 2019*

Most of the things you're already familiar with have similar forms in C++. The following is not exhaustive, but covers just the essentials to get off the mark.

### *Basic operators*

*Arithmetic:* + - \* / % addition, subtraction, multiplication, division, remainder/mod.

(All but the last work for integer and floating point types.)

*Logical:* && || ! and, or, not.

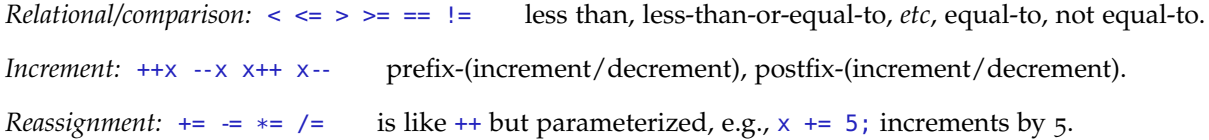

# *Documenting code*

*Comments:* /\* multi-line\n block comment \*/ or // remainder of the line

#### *Basic I/O*

*Printing:* cout  $\ll$  "Hello "  $\ll$  name  $\ll$  endl; write to standard output. *Input:*  $\text{cin} \gg x$ ; read standard input.

# *Variables*

*Numbers:* int  $i = -4$ ; for integers; and float  $f = 3.14$ ; for floating point numbers. *Booleans:* bool b; can be equal to true or false only, the logical operators can be applied to them. *Alphanumeric characters:* char c; for ASCII characters. Note the single quote marks: c = '8'; (Useful escape sequences:  $\n \alpha = \alpha, \n \alpha = \alpha, \n$ 

### *Branching*

*Single:* if  $(c < 0)$  one\_stmt(); or if  $(a > = 12)$   $\{ \text{stmt}\_\theta() ; \text{stmt}\_\{1()}; \cdots \}$ *Double:* if (x != 13) do\_a\_thing(); else do\_some\_other\_thing(x);

(It is unusual not to have have braces for blocks.)

*More*: if  $(y > 1)$  one\_thing(); else if  $(y < -4)$  second\_thing(y); else final\_thing(y\*2);

(This is the if-else rule applied twice, not a new construct.)

# *Looping*

All of the following have single statement variations without braces also.

*Iteration:* for (int i = 0; i < 10; i++) {  $stmt_0()$ ;  $stmt_1()$ ;  $\cdots$  }

(The variable needn't be declared in the first statement, if it has been declared earlier.)

*While:* while (!exit\_time) {  $stmt_0()$ ;  $stmt_1()$ ;  $\cdots$  }

 $Do/While: do { strt_0(); strt_1(); ... } while (still_words)$ ;

(Importantly, the while and do/while differ with regard to when the loop condition is checked.)

### *Organization*

*Blocks:* { int i = 0; /\* local scope \*/ } whitespace is ignored (but indenting is helpful). *Statements*  $x = 5.0$ ; ; including the vacuous one, which can be a source of errors.

# *Preprocessor directives*

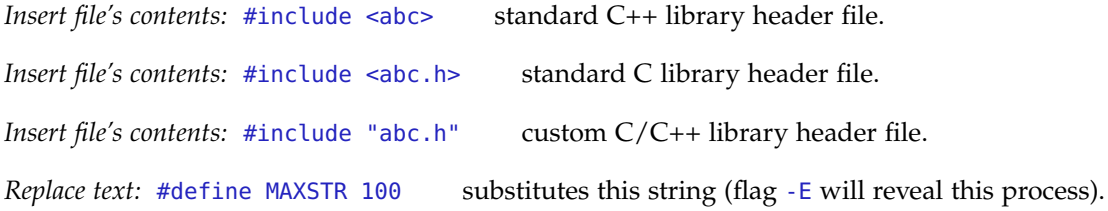

# *Naming*

*Namespaces:* using namespace std; saves us typing std::cout << std::endl;

# *Pitfalls*

*Uninitalized variables:*  $int i$ ;  $\cdots$   $i = i+10$ ;

*Extraneous semi-colon:* for  $(i = 0; i < 10; i++)$ ;  $\cdots$ 

```
or while (t > 10); \cdotsor if (t > 10); \cdots
```